# **МИНИСТЕРСТВО ОБРАЗОВАНИЯ И НАУКИ УДМУРТСКОЙ РЕСПУБЛИКИ**

## **АВТОНОМНОЕ ПРОФЕССИОНАЛЬНОЕ ОБРАЗОВАТЕЛЬНОЕ УЧРЕЖДЕНИЕ УДМУРТСКОЙ РЕСПУБЛИКИ «ТЕХНИКУМ РАДИОЭЛЕКТРОНИКИ И ИНФОРМАЦИОННЫХ ТЕХНОЛОГИЙ ИМЕНИ А.В. ВОСКРЕСЕНСКОГО»**

# **МЕТОДИЧЕСКИЕ УКАЗАНИЯ ДЛЯ ОБУЧАЮЩИХСЯ ПО ВЫПОЛНЕНИЮ ПРАКТИЧЕСКИХ ЗАНЯТИЙ**

**по МДК.02.01 Технологии публикации цифровой мультимедийной информации**

**по профессии 09.01.03 Мастер по обработке цифровой информации**

2018 г. **РАССМОТРЕНЫ** Председатель методического

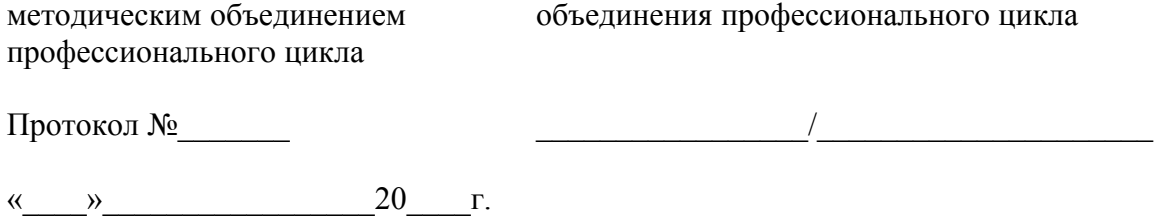

Методические рекомендации по выполнению практических и лабораторных работ по **МДК.02.01.** разработаны на основе Федерального государственного образовательного стандарта (далее – ФГОС) по профессии среднего профессионального образования (далее НПО)

Организация-разработчик: Автономное профессиональное образовательное учреждение Удмуртской Республики «Техникум радиоэлектроники и информационных технологий им. А.В. Воскресенского» (далее АПОУ УР «ТРИТ им. А.В. Воскресенского»)

Составитель: мастер производственного обучения Харина А.И.

# **СОДЕРЖАНИЕ**

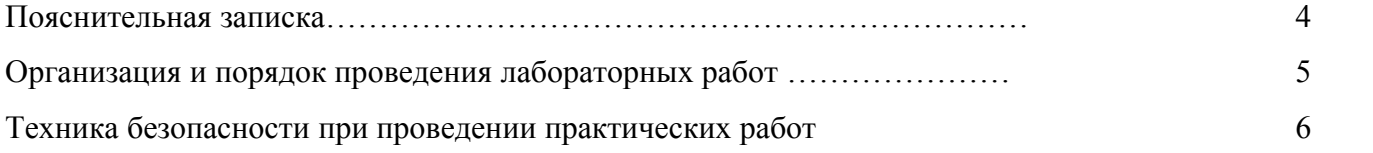

#### **Пояснительная записка**

Методические указания по выполнению практических работ предназначена для студентов по профессии 09.01.03 Мастер по обработке цифровой информации.

Цель методических указаний – оказание помощи студентам при выполнении практических работ по программе профессионального модуля ПМ.02 Хранение, передача и публикация цифровой информации МДК.02.01 Технологии публикации цифровой мультимедийной информации, способствовать освоению профессиональных и общих компетенций по профессии.

Выполнение данных практических работ актуально и значимо для овладения профессией, для текущей и промежуточной аттестации. Допуск к экзамену по междисциплинарному курсу обеспечивают выполненные практические работы.

Освоение дисциплины предполагает практическое осмысление изученного теоретического учебного материала на практических занятиях, в процессе выполнения которых обучающиеся должны сформировать общие и профессиональные компетенции, предусмотренные стандартами, закрепить и углубить теоретические знания, приобрести необходимые умения. Приведенные вопросы для самоконтроля помогут обучающимся проверить степень усвоения изученного теоретического материала.

В результате выполнения практических работ обучающиеся должны:

- освоить общие и профессиональные компетенции:

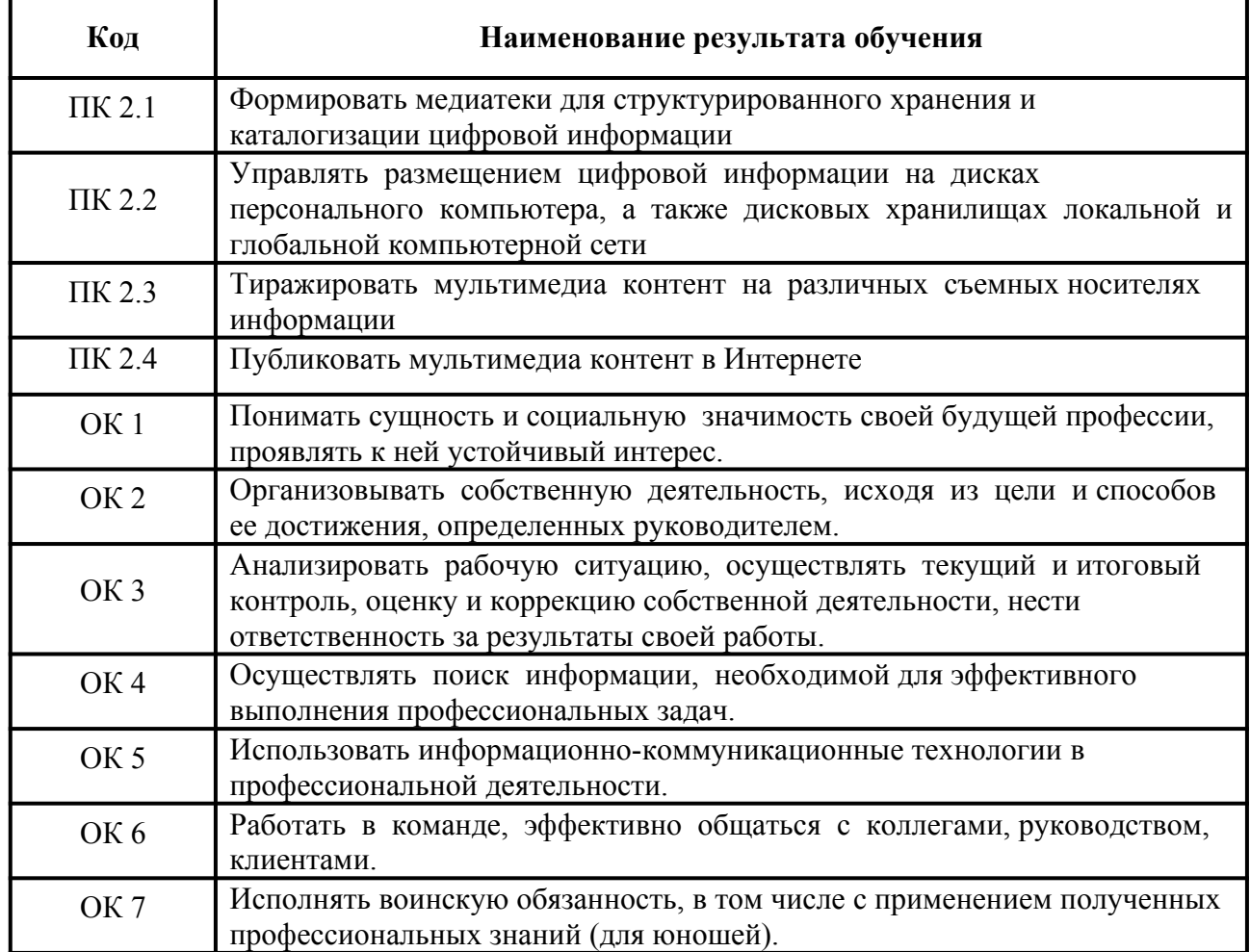

#### **уметь:**

- подключать периферийные устройства и мультимедийное оборудование к персональному компьютеру и настраивать режимы ее работы;
- создавать и структурировать хранение цифровой информации в медиатеке персональных компьютеров и серверов;
- передавать и размещать цифровую информацию на дисках персонального компьютера, а также дисковых хранилищах локальной и глобальной компьютерной сети;
- тиражировать мультимедиа контент на различных съемных носителях информации;
- осуществлять навигацию по Веб-ресурсам Интернета с помощью программы Веббраузера;
- создавать и обмениваться письмами электронной почты;
- публиковать мультимедиа контент на различных сервисах в Интернете;
- осуществлять резервное копирование и восстановление данных;
- осуществлять антивирусную защиту персонального компьютера с помощью антивирусных программ;
- осуществлять мероприятия по защите персональных данных;
- . вести отчетную и техническую документацию;

#### **знать:**

- назначение, разновидности и функциональные возможности программ для публикации мультимедиа контента;
- принципы лицензирования и модели распространения мультимедийного контента;
- нормативные документы по установке, эксплуатации и охране труда при работе с персональным компьютером, периферийным оборудованием и компьютерной оргтехникой;
- структуру, виды информационных ресурсов и основные виды услуг в сети Интернет;
- основные виды угроз информационной безопасности и средства защиты информации;
- принципы антивирусной защиты персонального компьютера;
- состав мероприятий по защите персональных данных.

Проведение практических занятий следует четко спланировать и подготовить. Обучающие должны повторить соответствующий учебный материал.

Практические занятия рекомендуется проводить в следующей последовательности:

- вводная беседа и проверка готовности обучающихся к занятиям;

- выдача задания;

- самостоятельная работа студентов;

- подведение итогов занятия.

*Критерии оценки результатов выполнения работ:*

*Оценка «отлично» - работа выполнена в полном объеме, отчет сдан своевременно.*

*Оценка «хорошо» - работа выполнена в полном объеме, отчет сдан несвоевременно.*

- *Оценка «удовлетворительно» работа выполнена не в полном объеме, отчет сдан несвоевременно.*
- *Оценка «неудовлетворительно» работа выполнена очень слабо, отчет сдан несвоевременно.*

Продолжительность всех практических составляет 2-4 академических часа.

### **Организация и порядок проведения практических работ**

- Практические работы **МДК.02.01 Технологии публикации цифровой мультимедийной информации** знакомят студентов с принципами формирования медиатеки и управлением, размещением цифровой информацией. Принципами тиражирования мультимедиа контента на различные съемные носители, с алгоритмом и принципами управления, размещения цифровой информации на дисках персонального компьютера, в дисковых хранилищах локальной и глобальной компьютерной сети, технологией публикации мультимедиа контента в сети Интернет.
- Прежде чем приступить к выполнению практической работы, необходимо: тщательно изучить содержание работы и порядок ее выполнения; повторить теоретический материал; подготовить таблицы для занесения результатов наблюдений и вычислений. Студент должен иметь свое рабочее место, оснащенное ПК, программное обеспечение, предусмотренное для реализации практических работ в соответствии с программой.
- Практические работы выполняются индивидуально или в группах по 2-3 человека. При завершении работы студенты составляют отчет.

Практическая работа считается выполненной, если:

- предоставлен отчет о результатах выполнения задания;
- проведена защита проделанной работы.
- Защита проводится в два этапа:
- Демонстрируются результаты выполнения задания.
- Каждая практическая работа оценивается определенным количеством баллов в соответствии с критериями оценивания.

# **Техника безопасности при работах в компьютерном классе. Общее положения:**

- К работе в компьютерном классе допускаются лица, прошедшие данную инструкцию по технике безопасности и правилам поведения, медицинский осмотр и не имеющие противопоказаний по состоянию здоровья;
- Работа учащихся в компьютерном классе разрешается только в присутствии преподавателя;
- Во время занятий посторонние лица могут находиться в классе только с разрешения преподавателя;
- Во время перемен между уроками проводится обязательное проветривание компьютерного кабинета с обязательным выходом учащихся из класса;

# **Перед началом работы необходимо:**

- Убедиться в отсутствии видимых повреждений на рабочем месте;
- Разместить на столе тетради, учебные пособия так, чтобы они не мешали работе на компьютере;
- Принять правильною рабочую позу;
- Посмотреть на индикатор монитора и системного блока и определить, включён или выключен компьютер. Переместите мышь, если компьютер находится в энергосберегающем состоянии или включить монитор, если он был выключен.

# **При работе в компьютерном классе категорически запрещается:**

- Находиться в классе в верхней или во влажной одежде;
- Класть одежду и сумки на столы;
- Находиться в классе с напитками и едой;
- Располагаться сбоку или сзади от включенного монитора;
- Присоединять или отсоединять кабели, трогать разъемы, провода и розетки;
- Передвигать компьютеры и мониторы;
- Открывать системный блок;
- Прикасаться к экрану монитора;
- Включать и выключать компьютеры самостоятельно;
- Пытаться самостоятельно устранять неисправности в работе аппаратуры;
- Перекрывать вентиляционные отверстия на системном блоке и мониторе;
- Ударять по клавиатуре, бесцельно нажимать на клавиши;
- Класть книги, тетради и другие вещи на клавиатуру, монитор и системный блок;
- Удалять и перемещать чужие файлы;
- Использовать дискеты, СD-,DVD-диски,USBфлэш-диски без разрешения учителя. Если такое разрешение получено, то перед работой необходимо проверить их на ВИРУС с помощью антивирусных программ;
- Приносить и запускать компьютерные игры;
- Работать при плохом самочувствии;
- Вставать без разрешения преподавателя со своих мест, когда входят посетители;
- Мешать работе других учащихся и преподавателя.

### **Находясь в компьютерном классе, учащиеся обязаны:**

- Соблюдать тишину и порядок;
- Выполнять требования преподавателя;
- Находясь в сети работать только под своим именем и паролем;
- Соблюдать режим работы (согласно п. 9.4.2. Санитарных правил и норм);
- При появлении рези в глазах, резком ухудшении видимости, невозможности сфокусировать взгляд или навести его на резкость, появления боли в пальцах и кистях рук, усиления сердцебиения немедленно покинуть рабочее место, сообщить о происшедшем преподавателю и обратиться к врачу;
- После окончания работы завершить все активные программы и корректно выключить компьютер;
- Оставить рабочее место чистым, в определенном порядке, принятом в компьютерном классе

### **Работая за компьютером, необходимо соблюдать правила:**

- Расстояние от экрана до глаз  $70 80$  см (расстояние вытянутой руки);
- Вертикально прямая спина;
- Плечи опущены и расслаблены;
- Ноги на полу и не скрещены;
- Локти, запястья и кисти рук на одном уровне;
- Локтевые, тазобедренные, коленные, голеностопные суставы под прямым углом.

# **Требования безопасности в аварийных ситуациях:**

- При появлении программных ошибок или сбоях оборудования учащийся должен немедленно обратиться к преподавателю;
- При появлении запаха гари, необычного звука немедленно прекратить работу, и сообщить преподавателю.